## Efficient computations for single-step genomic evaluations

I. Strandén, K. Matilainen, G.P. Aamand, E.A. Mäntysaari

**STØTTET AF** mælkeafgiftsfonden

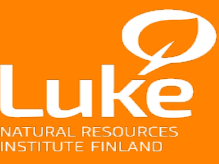

I. Strandén, EAAP, Belfast, UK, 31.8. 2016 © Natural Resources Institute Finland

#### **Introduction**

- Single-step MME:  $\frac{1}{1}$   $\frac{1}{1}$   $\frac{1}{1}$   $\frac{1}{1}$   $\frac{1}{1}$   $\frac{1}{1}$   $\frac{1}{1}$  $\hat{\mathbf{b}}$  $\lambda \mathbf{H}^{-1} \mid \mid \hat{\mathbf{a}}$  $\begin{bmatrix} \mathbf{X}'\mathbf{X} & \mathbf{X}'\mathbf{W} & \end{bmatrix} \begin{bmatrix} \hat{\mathbf{b}} \end{bmatrix} \begin{bmatrix} \mathbf{X}'\mathbf{y} \end{bmatrix}$  $\begin{vmatrix} \mathbf{A} \mathbf{A} & \mathbf{A} \mathbf{W} \\ \mathbf{W}'\mathbf{X} & \mathbf{W}'\mathbf{W} + \lambda \mathbf{H}^{-1} \end{vmatrix} = \begin{vmatrix} \mathbf{A} \mathbf{y} \\ \mathbf{z}'\mathbf{v} \end{vmatrix}$  $\begin{bmatrix} \mathbf{W}'\mathbf{X} & \mathbf{W}'\mathbf{W} + \lambda \mathbf{H}^{-1} \end{bmatrix} \begin{bmatrix} \hat{\mathbf{a}} \end{bmatrix}^{-1} \begin{bmatrix} \mathbf{Z}'\mathbf{y} \end{bmatrix}$ **X'X X'W**  $\begin{bmatrix} \hat{\mathbf{b}} \end{bmatrix}$   $\begin{bmatrix} \mathbf{X}'\mathbf{y} \end{bmatrix}$  $\mathbf{W'X}$   $\mathbf{W'W} + \lambda \mathbf{H}^{-1}$   $\left| \begin{array}{c} a \\ \hat{\mathbf{a}} \end{array} \right| = \mathbf{Z'y}$
- where  $\lambda$ =σ↓e12 /σ↓a12-1and4 • Number of genotype animals increases  $\mathbf{0} = \mathbf{G}^{-1} - (\mathbf{A}_{22})$ 11  $\sqrt{12}$ 1 21  $\lambda^{22}$   $\begin{bmatrix} + \\ 0 \end{bmatrix}$   $\mathbb{C}^{-1}$   $(\Lambda)^{-1}$ 22 −  $^{-1}$   $($   $\Lambda$   $)^{-}$  $\begin{bmatrix} \mathbf{A}^{11} & \mathbf{A}^{12} \end{bmatrix}$   $\begin{bmatrix} \mathbf{0} & \mathbf{0} \end{bmatrix}$  $\lim_{\alpha \to 0} \mathbf{P} = \begin{bmatrix} 1 & 0 & 0 \\ 0 & \mathbf{G}^{-1} - (\mathbf{A}_{22})^{-1} \end{bmatrix}$  $\mathbf{A}^{11}$   $\mathbf{A}^{12}$ ]  $\begin{bmatrix} 0 & 0 \\ 0 & 0 \end{bmatrix}$ **H**  $A^{21}$  increase  $\mathbf{0}$   $\mathbf{G}^{-1}$  -  $(\mathbf{A})$ 
	- $→$ Making and inverting  $\mathbf{A}_{22}$  and **G** matrices becomes difficult
- This study:
	- APY (Algorithm for Proven and Young animals) by Cholesky
	- Matrix vector product  $A_{22}$ <sup>-1</sup>d<sub>2</sub> without ever making the  $A_{22}$  matrix
		- Three different approaches
	- Application: Nordic Holstein fertility model data

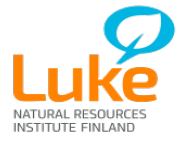

#### Original APY (Misztal et al., 2015)

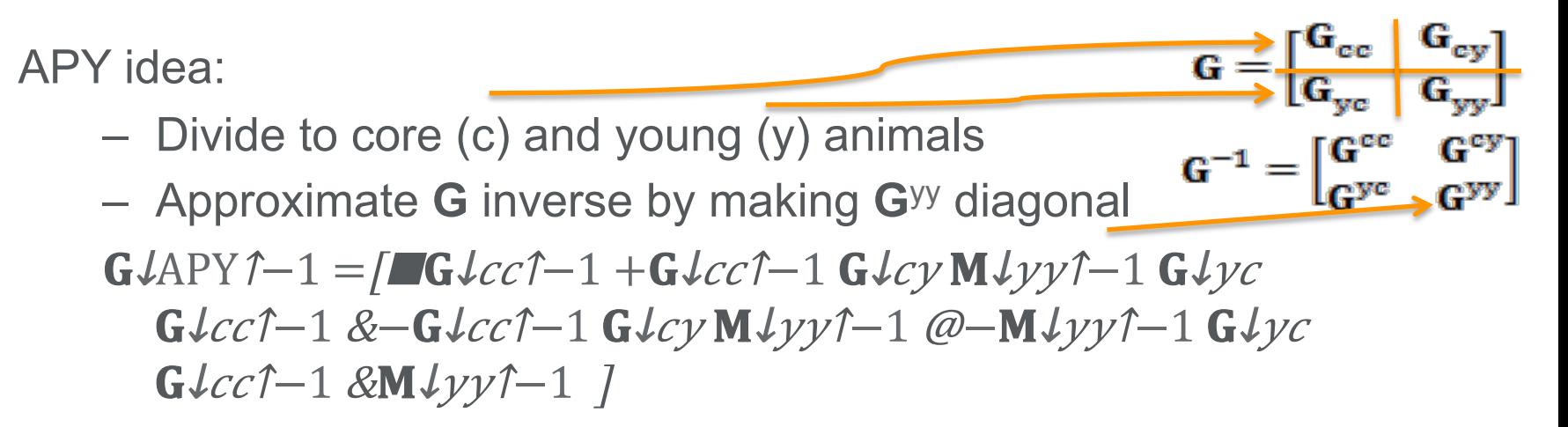

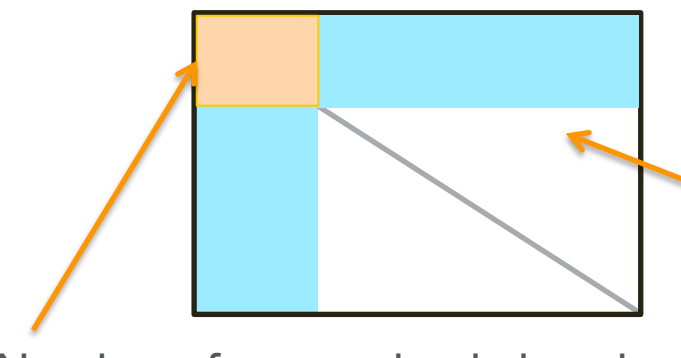

M/yy = Diagonal of G/yy – G/yc G/cc↑ – 1

Large sparse sub-matrix  $\rightarrow$  Lower storage need

 $\rightarrow$  Lower computational load

Number of core animals low: less than number of markers

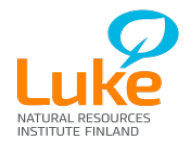

#### Original APY (Misztal et al., 2015)

APY idea:

- Divide to core (c) and young (y) animals
- Approximate **G** inverse by making **G**yy diagonal

 $G\text{APY} \hat{ } \hat{} -1 = \text{F} G\text{L} c c \hat{} -1 + G\text{L} c c \hat{} -1 G\text{L} c y M \text{L} y y \hat{} -1 G\text{L} y c$  $G \text{Lcc1} - 1 \text{Lcct} - 1 \text{Lc} \text{Lc} \text{V} \text{M} \text{L} \text{V} \text{V}^{-1} - 1 \text{Lc} \text{L} \text{V} \text{C}$  $G$  $cc$  $†-1$  & $M$  $J$  $y$  $†-1$   $T$ 

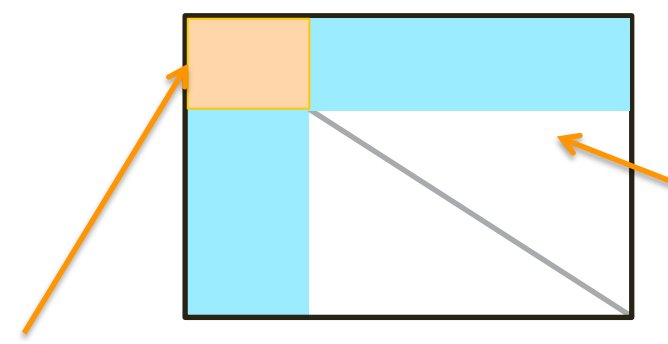

 $G \triangle PY = \Box G \angle cc \& G \angle cy \& G \angle yc \& M \angle yy + 0$ 

 $G^{-1} = \begin{bmatrix} G^{cc} & G^{cy} \\ G^{yc} & G^{yy} \end{bmatrix}$ 

Large sparse sub-matrix  $\rightarrow$  Lower storage need

 $\rightarrow$  Lower computational load

Number of core animals low: less than number of markers

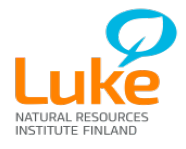

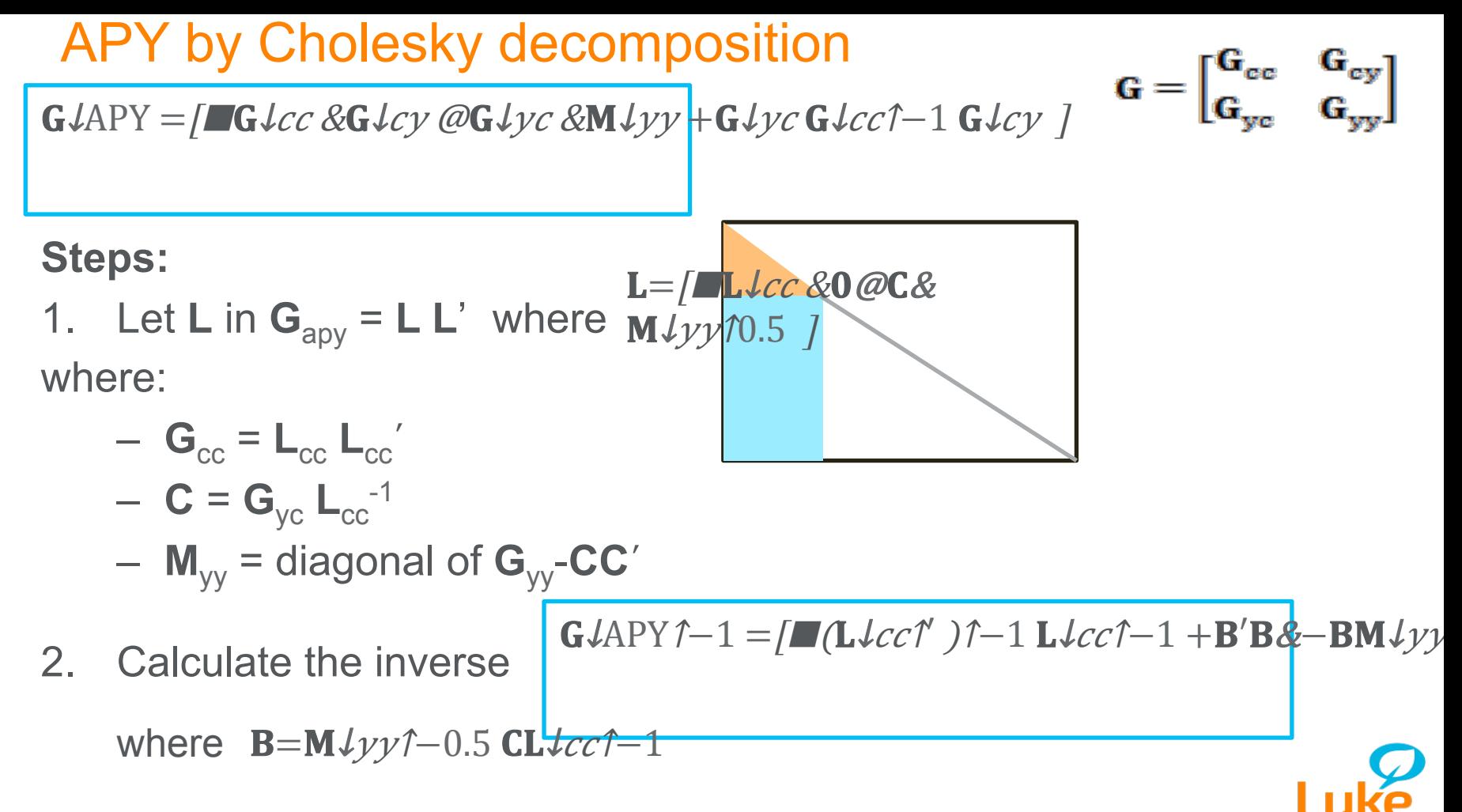

#### APY original vs. Cholesky approach

**Original:** 

 $G\text{APY} \hat{\ } -1 = [G\text{L}cc\hat{\ } -1 + G\text{L}cc\hat{\ } -1 G\text{L}cv\text{M} \hat{\ }\;VV\hat{\ } -1 G\text{L}vc\hat{\ }$  $G \text{L}cc \uparrow -1 \text{L}C \text{L}cc \uparrow -1 \text{L}C \text{L}c \vee W \text{L}y \vee \uparrow -1 \text{L}C \text{L}y \wedge C$  $G\text{L}cc\text{†} -1\text{R}$  $M\text{L}yy\text{†} -1\text{I}$ 

 $M \psi \psi$  = Diagonal of  $G \psi \psi - G \psi \psi G \psi c \psi^{-1} G \psi$ 

**Using Cholesky:** 

$$
\mathbf{G} \mathcal{L} \mathbf{A} \mathbf{P} \mathbf{Y} \mathbf{\hat{I}} - 1 = [\blacksquare (\mathbf{L} \mathcal{L} \mathcal{C} \mathcal{C}^{\dagger}) \mathbf{\hat{I}} - 1 \mathbf{L} \mathcal{L} \mathcal{C} \mathbf{\hat{I}} - 1 + \mathbf{B}^{\prime} \mathbf{B} \mathbf{\hat{g}} - \mathbf{B} \mathbf{M} \mathcal{L} \mathbf{y} \mathbf{y} \mathbf{\hat{I}} - \mathbf{B} \mathbf{A} \mathbf{B} \mathbf{A} \mathbf{A} \mathbf{y} \mathbf{y} \mathbf{y} \mathbf{y} - \mathbf{B} \mathbf{A} \mathbf{A} \mathbf{y} \mathbf{y} \mathbf{y} \mathbf{y} \mathbf{y} - \mathbf{B} \mathbf{A} \mathbf{y} \mathbf{y} \math
$$

where

B=M↓yyî-0.5 CL↓caC=G↓yc (L↓ccî')î-1 M↓yy =Diagonal of G↓yy -CC'

Cholesky decomposition brings

- numerical stability through decomposition
- programming simplicity with (parallel) BLAS and LAPACK subroutines

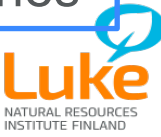

### $A_{22}$  inverse part

- Matrix blocks:
- Use equality:

$$
\mathbf{A} = \begin{bmatrix} \mathbf{A}_{11} & \mathbf{A}_{12} \\ \mathbf{A}_{21} & \mathbf{A}_{22} \end{bmatrix} \qquad \mathbf{A}^{-1} = \begin{bmatrix} \mathbf{A}^{11} & \mathbf{A}^{12} \\ \mathbf{A}^{21} & \mathbf{A}^{22} \end{bmatrix}
$$

$$
(\mathbf{A}_{22})^{-1} = \mathbf{A}^{22} - \mathbf{A}^{21} (\mathbf{A}^{11})^{-1} \mathbf{A}^{12}
$$

- Steps to calculate  $z_2 = (A^{22} A^{21} (A^{11})^{-1} A^{12}) d_2$ 
	- 1.  $[\mathbf{x}_1 \mathbf{x}_2]' = [\mathbf{A}^{21} \mathbf{A}^{22}]' \mathbf{d}_2$ **2.**  $y_1 = (A^{11})^{-1} x_1$ **3. z**<sub>2</sub> = **x**<sub>1</sub> – **A**<sup>21</sup> **y**<sub>1</sub> Pedigree read: **A**-1 rules
- Step 2. alternatives: **IOP**: PCG solve by **Iteration on Pedigree**: pedigree reading **IM**: PCG solve by **A**<sup>11</sup> **in memory CM**: Direct solving using **CHOLMOD** library

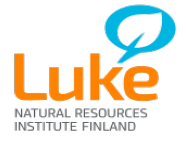

### Study design

Models:

$$
\begin{bmatrix} \mathbf{X}'\mathbf{X} & \mathbf{X}'\mathbf{W} \\ \mathbf{W}'\mathbf{X} & \mathbf{W}'\mathbf{W} + \lambda \mathbf{H}^{-1} \end{bmatrix} \begin{bmatrix} \hat{\mathbf{b}} \\ \hat{\mathbf{a}} \end{bmatrix} = \begin{bmatrix} \mathbf{X}'\mathbf{y} \\ \mathbf{Z}'\mathbf{y} \end{bmatrix}
$$

- AMBLUP: Animal model BLUP, no genomics
- ssGBLUP: single-step, has genomic information

$$
\mathbf{H}^{-1} = \begin{bmatrix} \mathbf{A}^{11} & \mathbf{A}^{12} \\ \mathbf{A}^{21} & \mathbf{A}^{22} \end{bmatrix} + \begin{bmatrix} \mathbf{0} & \mathbf{0} \\ \mathbf{0} & \mathbf{G}^{-1} - (\mathbf{A}_{22})^{-1} \end{bmatrix}
$$

Inverse of  $A_{22}$ 

- Calculate  $(A^{11})^{-1} \rightarrow$  **regular ssGBLUP**
- Step 2:  $y_1 = (A^{11})^{-1} x_1$ 
	- PCG and IOP: **iteration on pedigree**
	- PCG and IM: **A**<sup>11</sup> **in memory**
	- Direct: **CHOLMOD**

APY 10,000 or 20,000 in core: Highest number of progeny

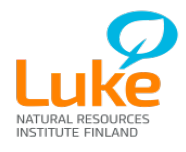

#### Holstein fertility data and Eurogenomics genotyped animals

- 81,031 genotyped (clones removed)
	- 46,344 markers
	- APY: core was 10,000 (10K) or 20,000 (20K) animals
- 9.73 million animals in pedigree
- 7.5 million record animals
	- 11 traits, fertility model, no genetic groups
	- 48.7 million observations

File sizes:

- Text genotype marker data: 7 GB
- Binary  $G^{-1} (A_{22})^{-1}$  and  $G^{-1}$  file sizes: 13 GB
- Binary APY **G**-1 file size: 2.9 GB (10K), 5.3 GB (20K) **9**

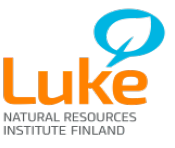

I. Strandén, EAAP, Belfast, UK, 31.8. 2016 © Natural Resources Institute Finland

### **First results: ssGBLUP: APY and A<sub>22</sub><sup>-1</sup> by IOP**

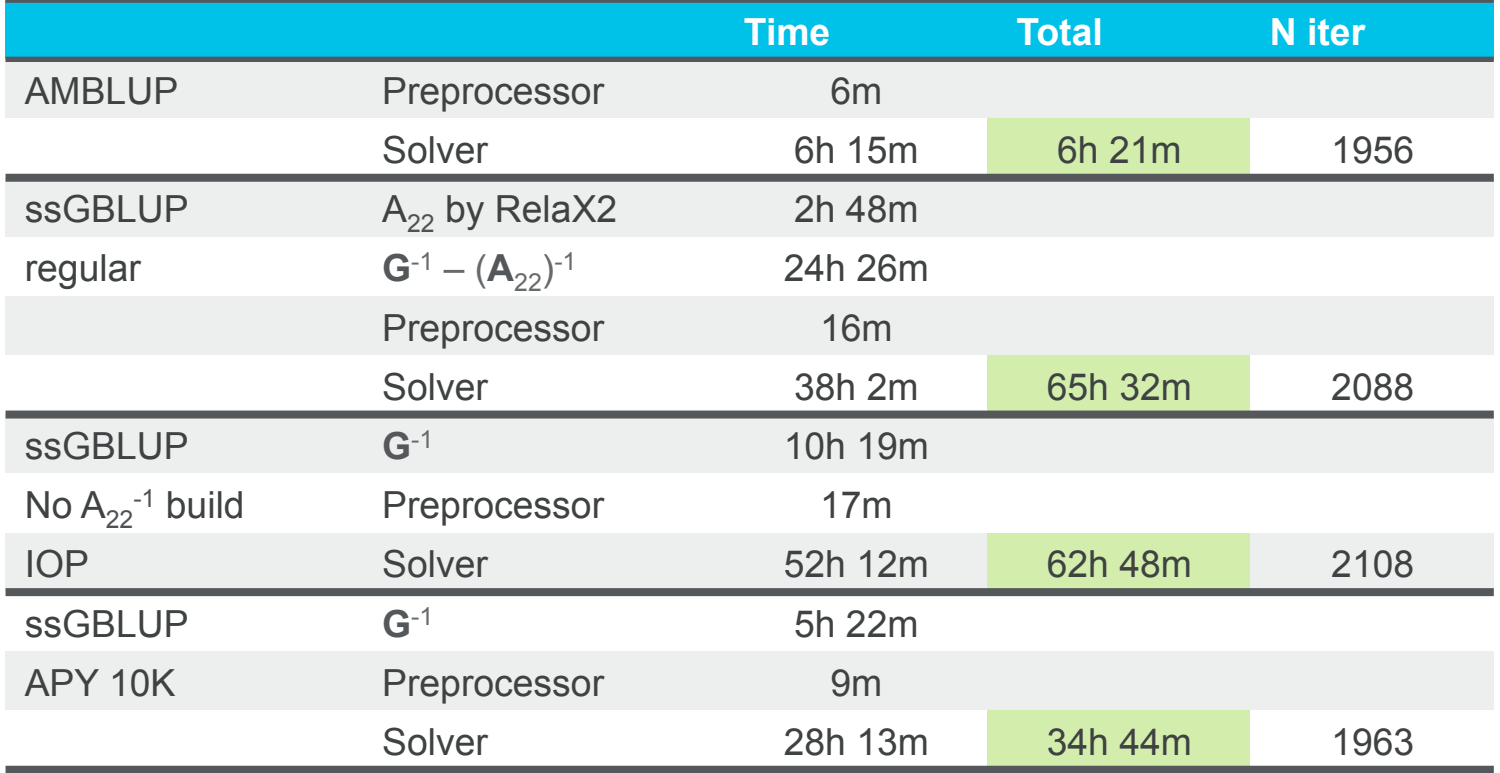

Parallel computing would allow faster computations especially for precalculating matrices like  $G^{-1}$  and  $G^{-1} - (A_{22})^{-1}$ 

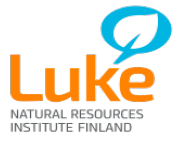

I. Strandén, EAAP, Belfast, UK, 31.8. 2016 © Natural Resources Institute Finland

#### **Solver CPU time and peak memory**

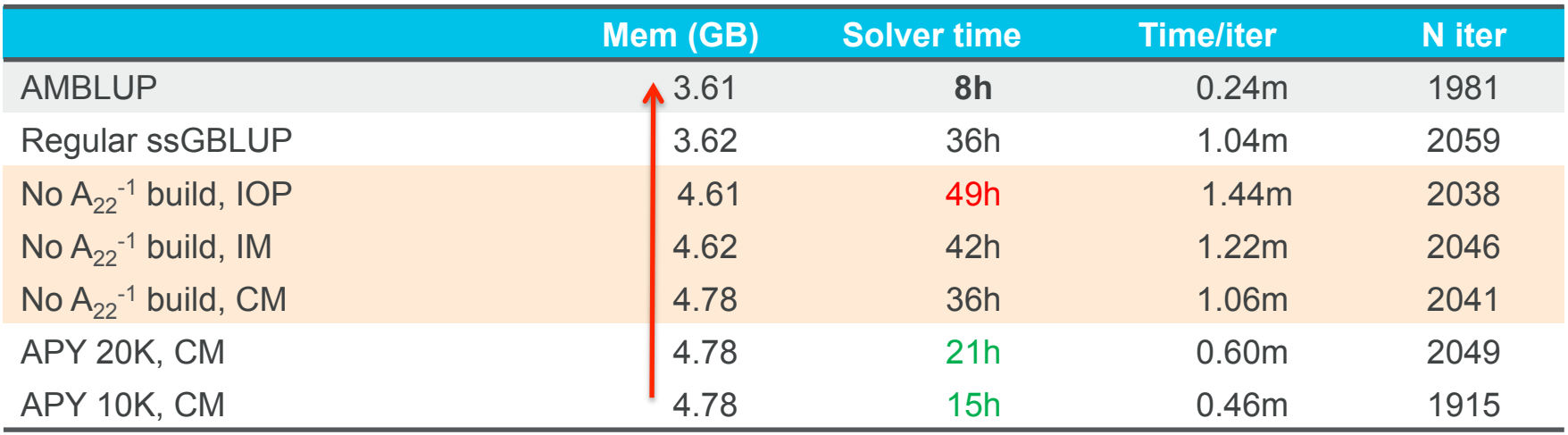

Regular ssGBLUP: Additional time due to  $A_{22}$  is about 14 hours (building and inversion).

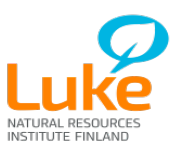

#### Correlation and std for GEBV of genotyped animals: ssGBLUP vs. APY

#### 10,000 in core 20,000 in core

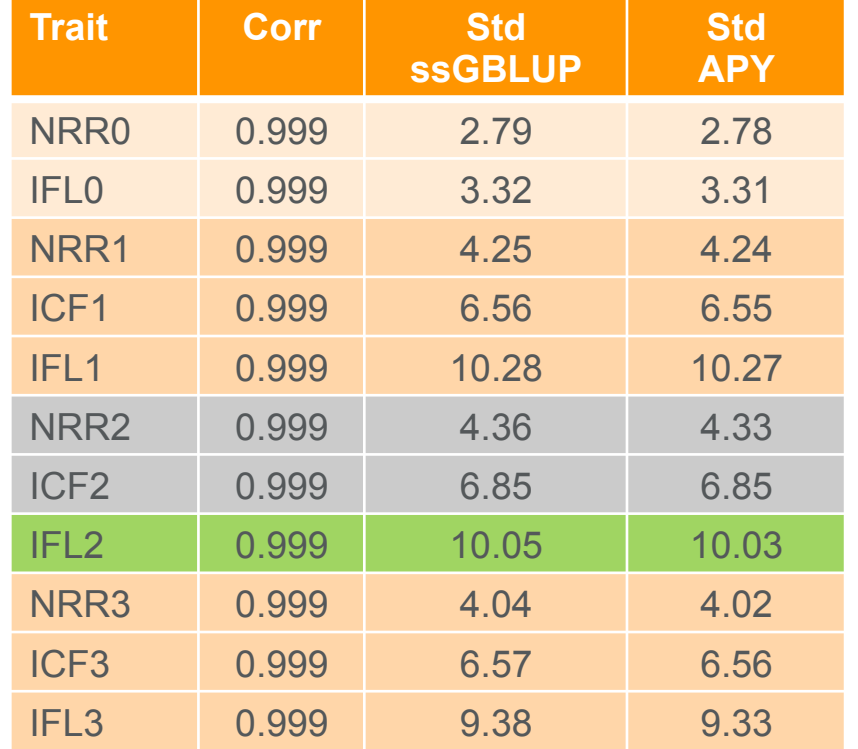

I. Strandén, EAAP, Belfast, UK, 31.8. 2016 © Natural Resources Institute Finland **<sup>12</sup>** ICF= interval from calving to first breeding NRR= Non-return rate IFL= length of service period

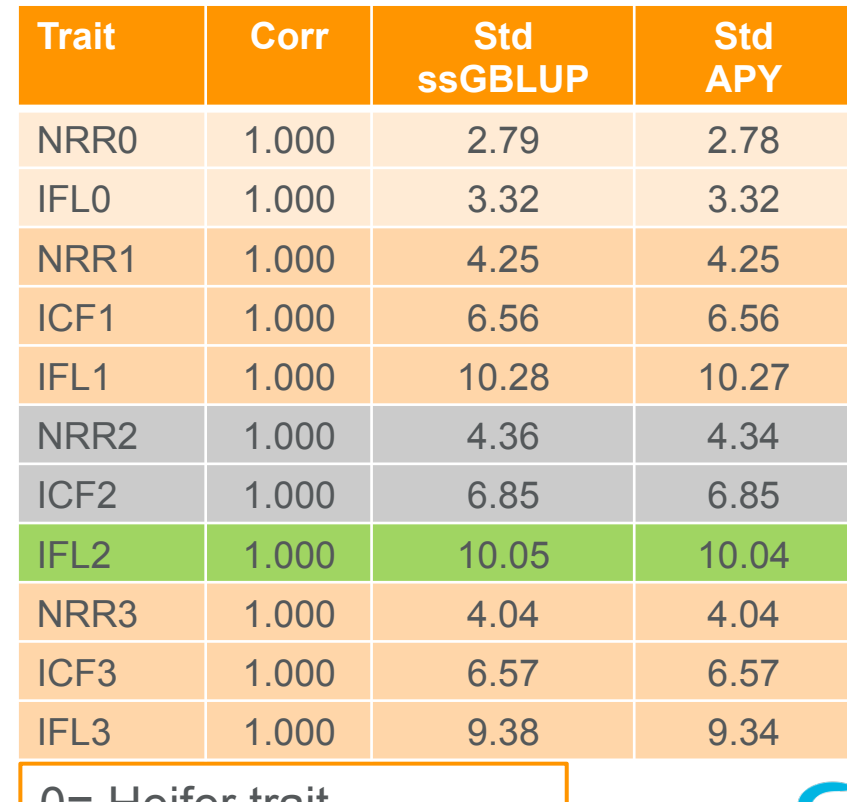

0= Heifer trait 1-3= cow trait 1-3 parity

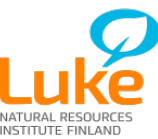

#### IFL2, 10,000 or 20,000 core

ssGBLUP std of GEBV (genotyped) = 10.05

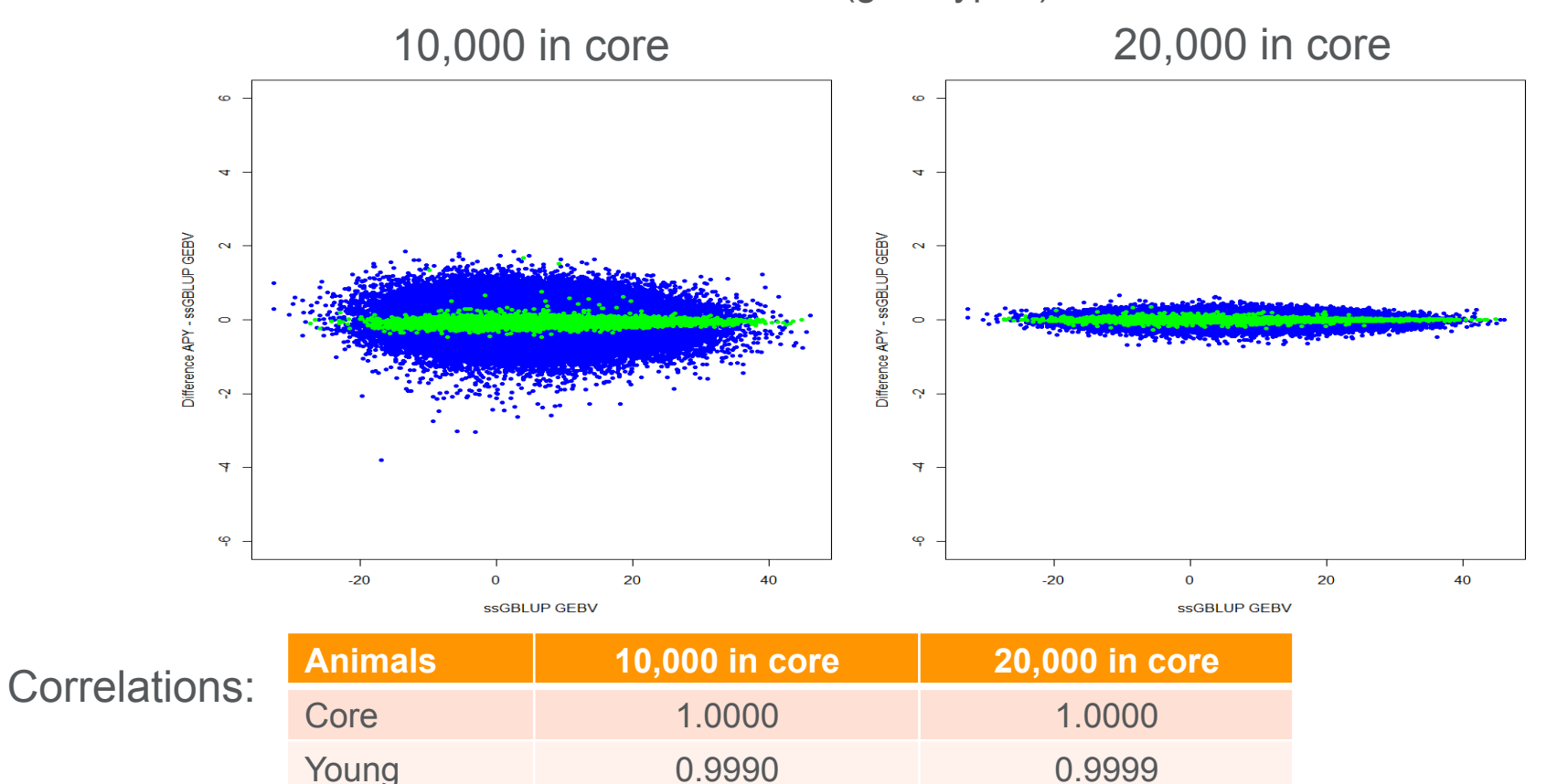

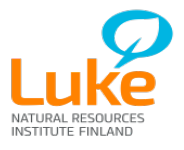

I. Strandén, EAAP, Belfast, UK, 31.8. 2016 © Natural Resources Institute Finland

#### **Conclusions**

- APY allowed reducing computing time substantially
	- The smaller the core the lower computing time
- Alternative computing strategies to  $A_{22}$ <sup>-1</sup> **d** gave good results:
	- $-$  CHOLMOD  $\rightarrow$  Increased computing time minimally but memory need was increased and remained acceptable
- $\rightarrow$  Single-step models with many genotyped animals can be analyzed
	- § APY works logically: the more animals in core the better match
- Simply taking animals with highest number of progeny worked here

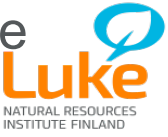

# Thank you!

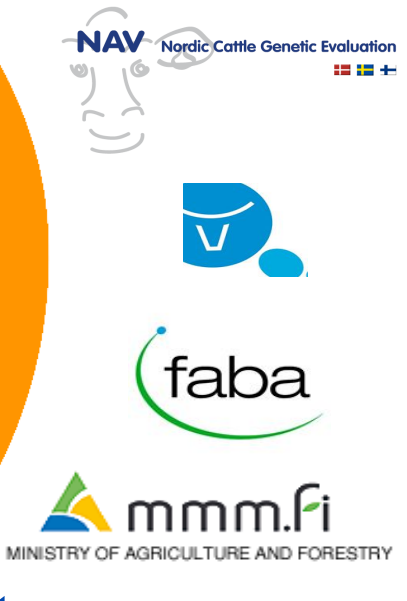

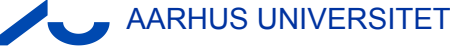

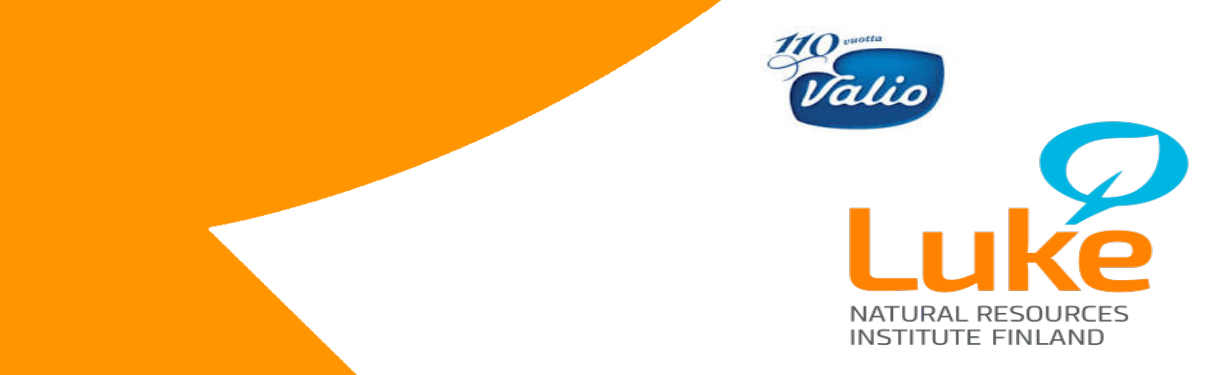

# Thank you!

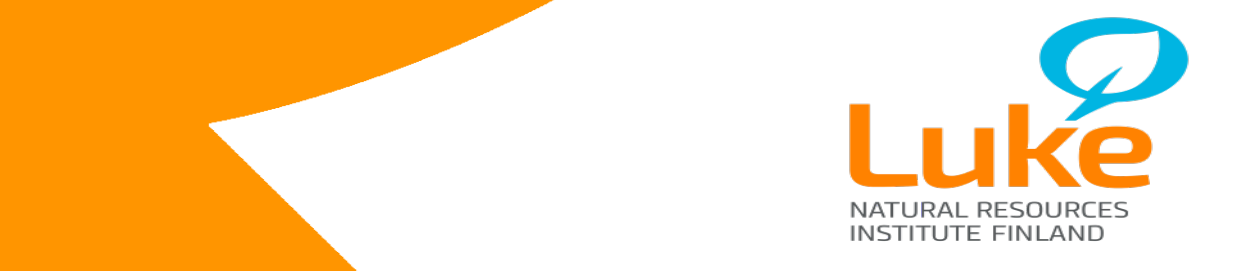